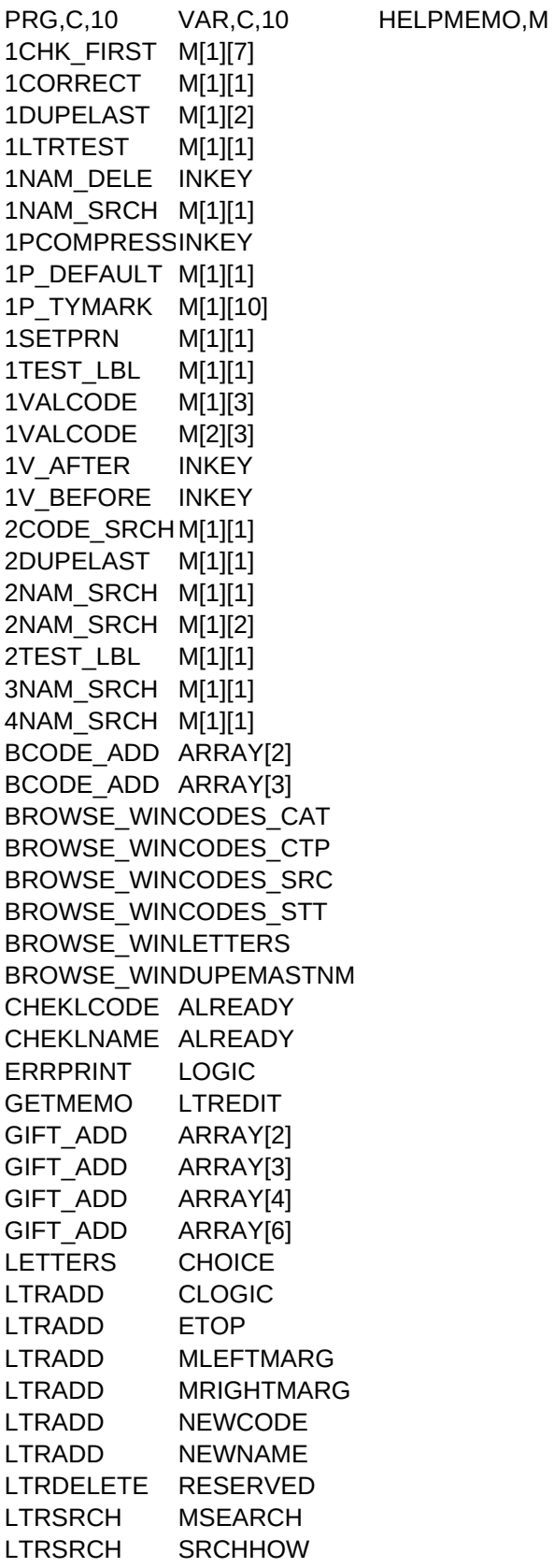

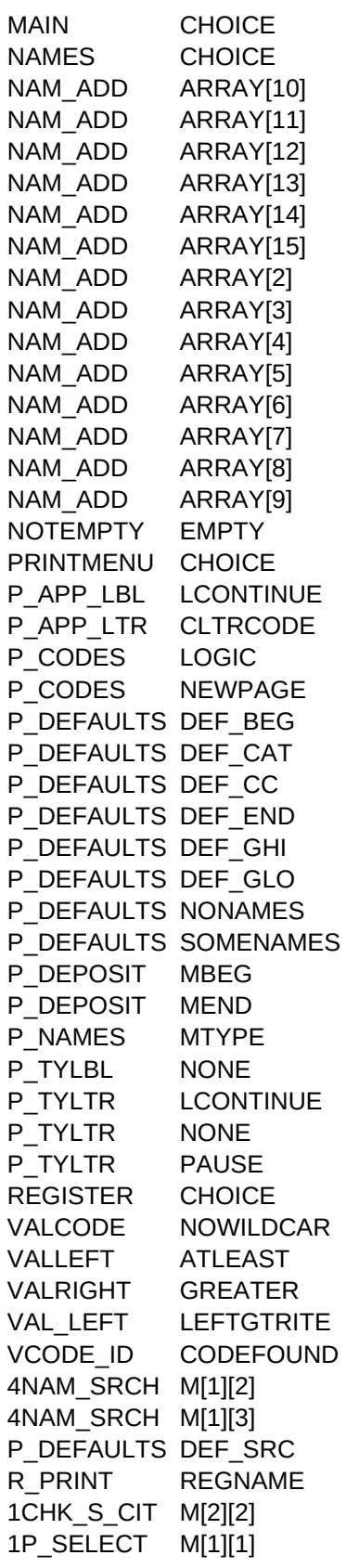

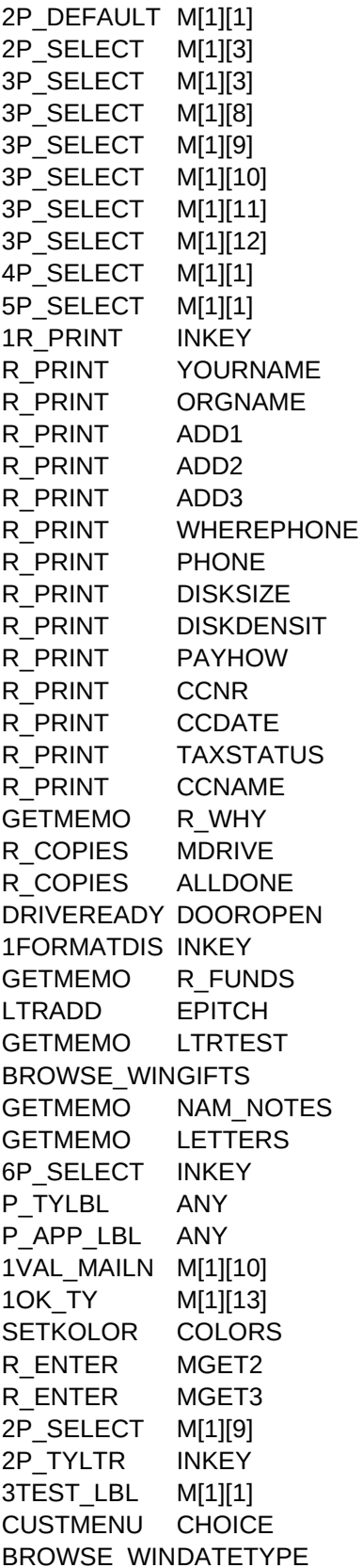

SET\_PHONE MGETVAR 1P\_NAMES INKEY 1TYPE\_ONE M[1][8] 1OPENHINT INKEY 1DUPEADDR M[1][2] 2DUPEADDR M[1][1] BROWSE\_WINDUPEMASTAD BROWSE\_WINMASTER GETMEMO R\_HOW CONVERT INFILE 1CONVERT INKEY IMPORT MINFILE 2CONVERT M[1][1] 2CONVERT INKEY IMPORT MCONVERT IMPORT MOUTFILE SHOWREF MASTER SHOWREF INFILE IMPORTSELE MOUTFILE 6ASSIGNFLD M[1][8] 3ASSIGNFLD M[1][7] 4ASSIGNFLD M[1][9] 1ASSIGNFLD INKEY 7ASSIGNFLD INKEY 2ASSIGNFLD INKEY 5ASSIGNFLD INKEY 2CHKFILE INKEY 1BADASCII INKEY 1CHKFILE INKEY 3CONVERT INKEY 4CONVERT M[1][1] BRINGIN RECAP BRINGIN STDSALUT BRINGIN AREACODE BRINGIN CITYSTATE 1BRINGIN INKEY 2BRINGIN INKEY SET\_YEAR MBEG SET\_YEAR MEND REGISTER WHY REGISTER HOW REGISTER SHARE REGISTER ASP REGISTER FAMILY R\_TEXT REGISTER SUPPORT REGISTER ADDONS R\_PRINT USCANADA SET\_DUPE CNAME

SET\_DUPE CADD 1CORRECT C EXPORT EXPORTPATH EXPORT MSTYLE EXPORT EXPORTTYPE 2P\_DEFAULT USELAST P\_DEFAULTS DEF\_TYLO P\_DEFAULTS DEF\_TYHI 1P\_DEFAULT DEF\_ORDER 1EXPORT CPRINT 2P\_NAMES FNEWPAGE P\_DEPOSIT MONESOURCE 2FILEM MRUNREPAIR 3FILEM INKEY